Eliminating External Fragmentation: Paging Allocate VA & PA memory in chunks of the same, fixed size (pages and frames, respectively) Adjacent pages in VA (say, within the stack) need not map to contiguous frames in PA! D Free frames can be tracked using a simple bitmap 0011111001111011110000 one bit/frame No more external fragmentation! But now internal fragmentation (you just can't win…) when memory needs are not a multiple of a page typical size of page/frame: 4KB to 16KB 51

## How can I reference a byte in VA space?

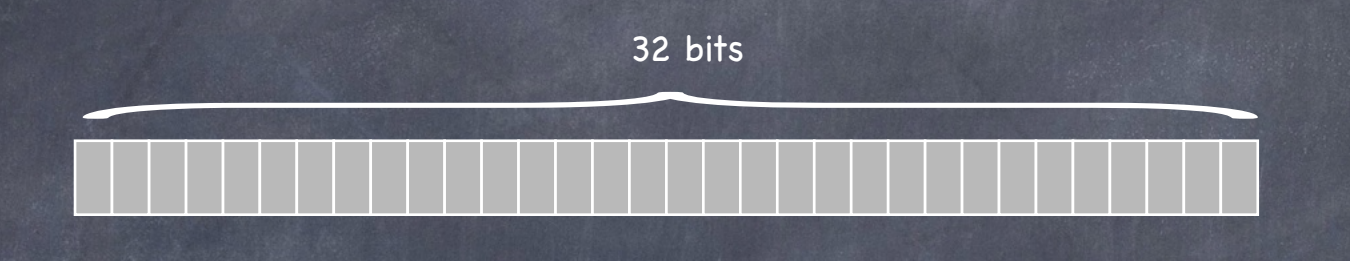

Interpret VA as comprised of two components  $\circledcirc$ page: which page?  $\Box$ 

offset: which byte within that page?  $\Box$ 

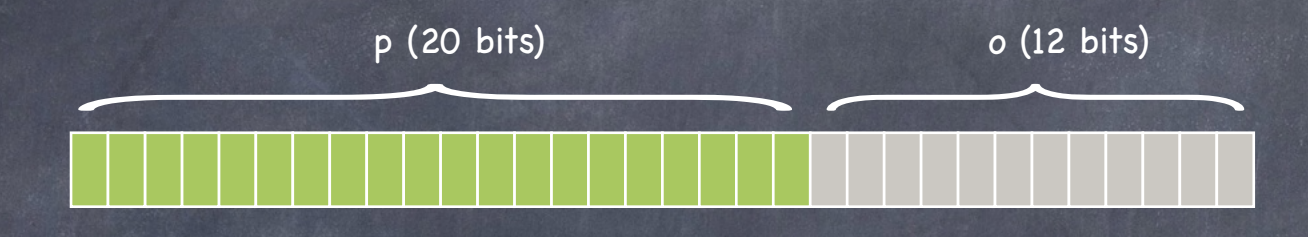

- Interpret VA as comprised of two components  $\odot$ page: which page?  $\Box$ 
	- no. of bits specifies no. of pages are in the VA space
	- offset: which byte within that page? $\Box$

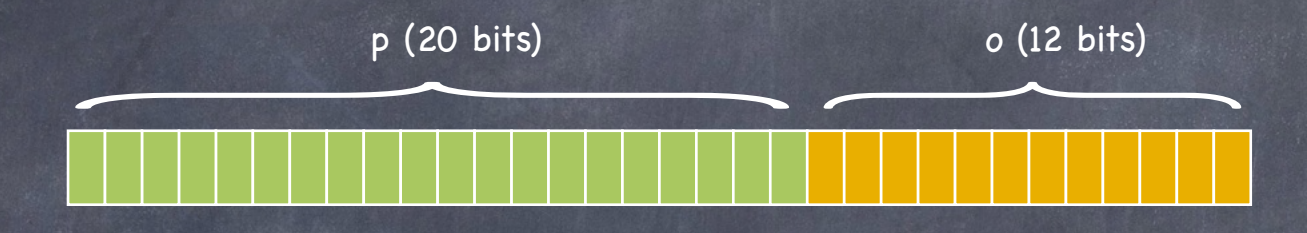

- Interpret VA as comprised of two components  $\odot$ 
	- page: which page?  $\Box$ 
		- no. of bits specifies no. of pages are in the VA space
	- offset: which byte within that page?  $\Box$ 
		- no. of bits specifies size of page/frame

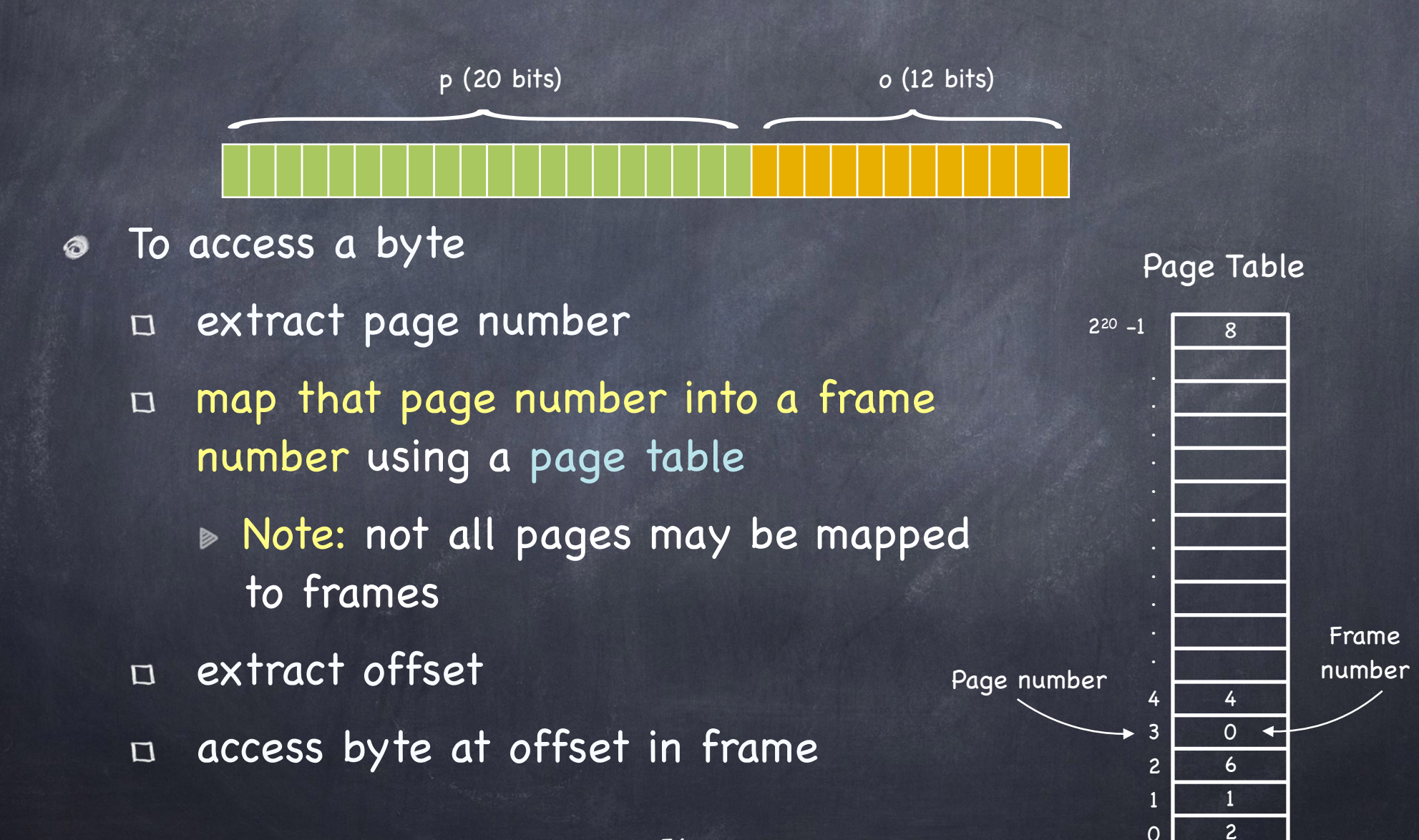

Physical Memory

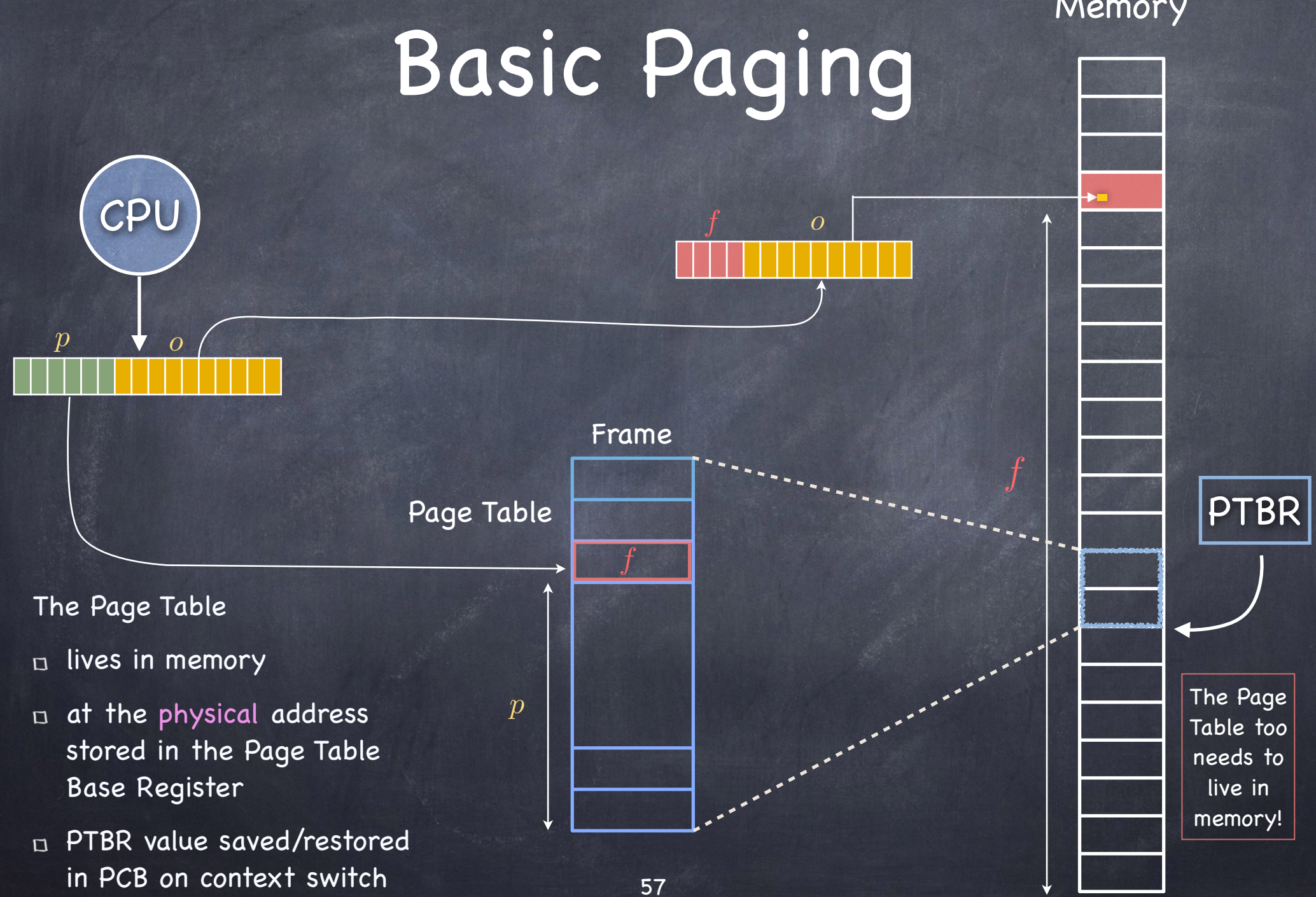

Physical Memory

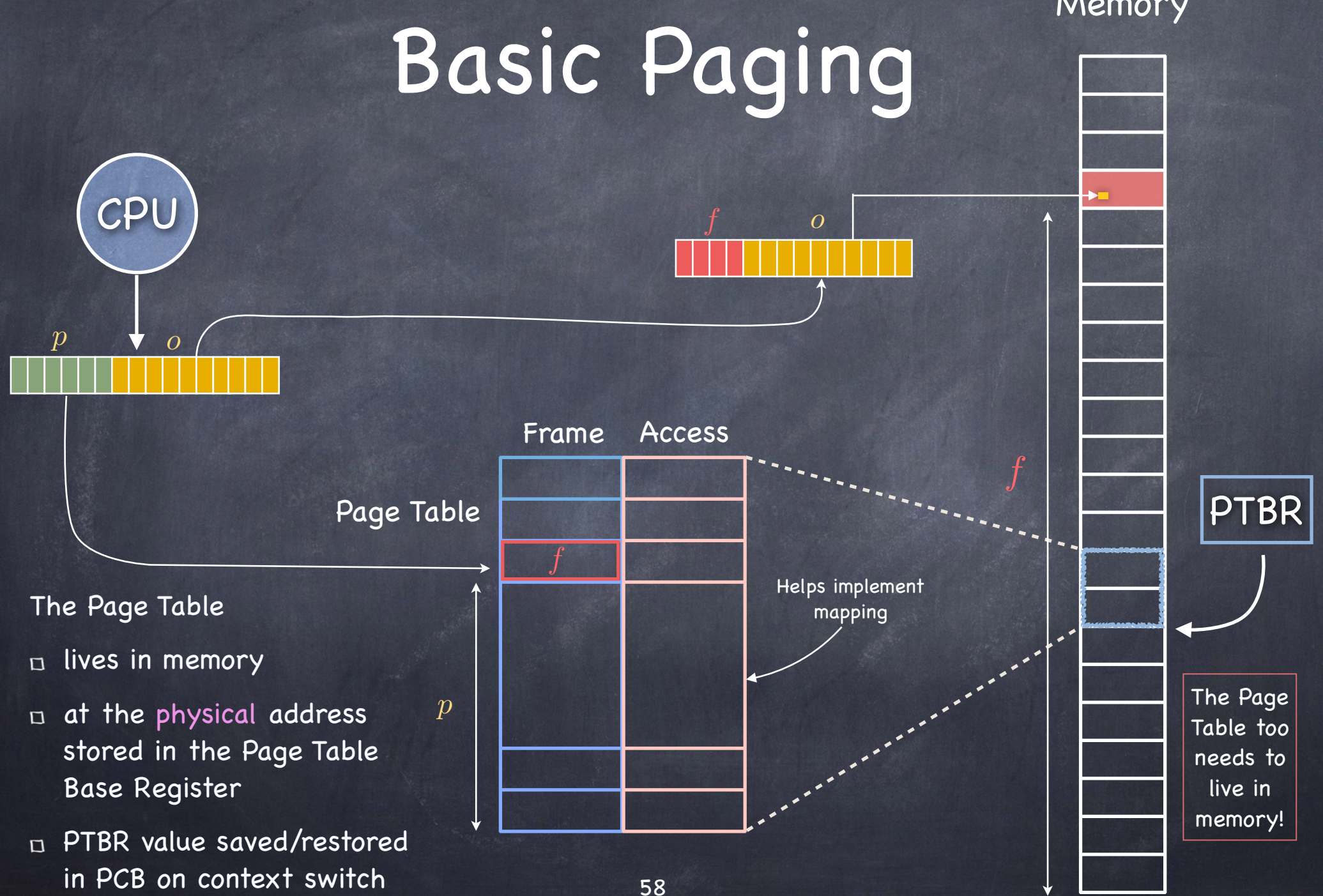

### Page Table Entries

- Frame number
- Present (Valid/Invalid) bit  $\bullet$

Set if entry stores a valid mapping. If not, and accessed, page fault

Referenced bit

Set if page has been referenced

Modified (dirty) bit

Set if page has been modified

Protection bits (R/W/X)  $\bullet$ 

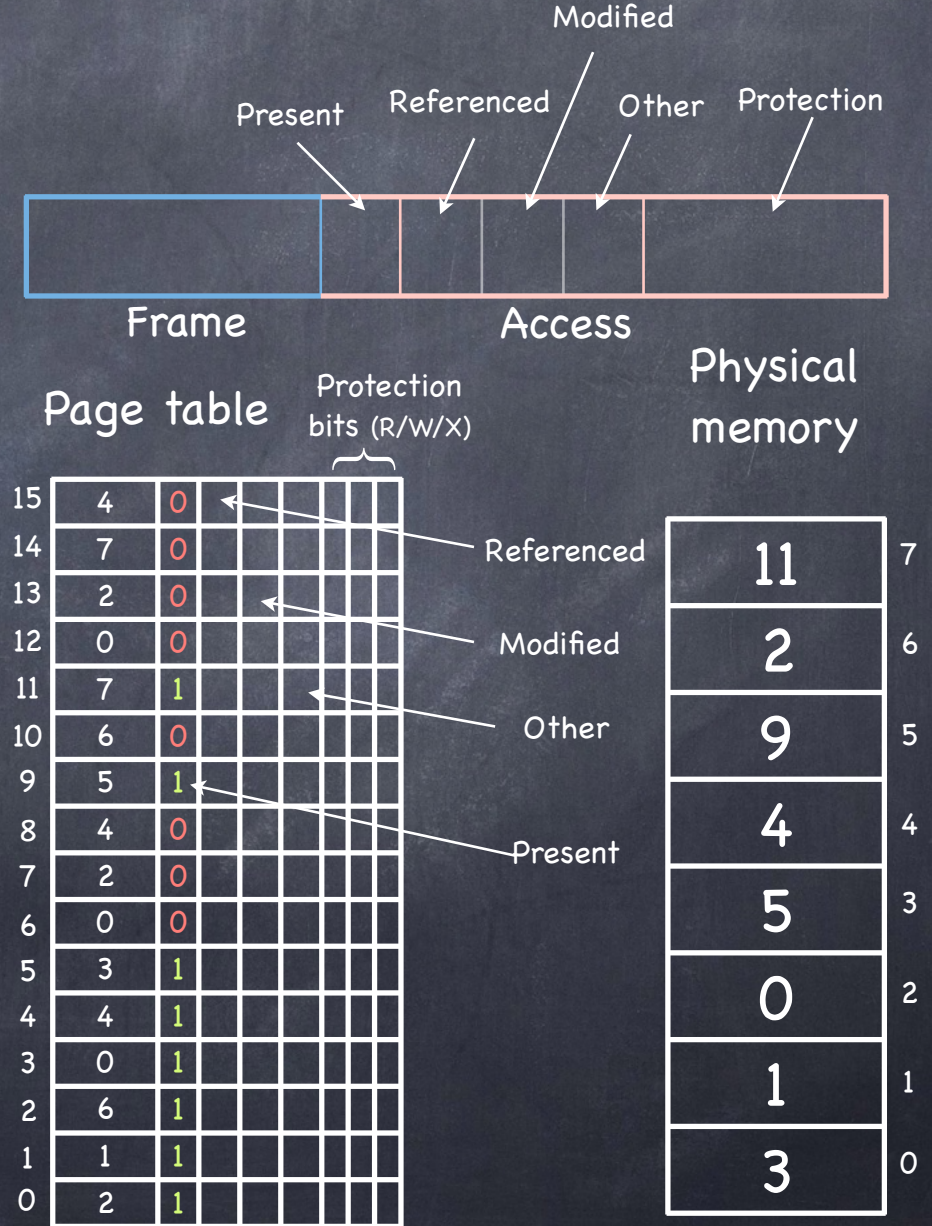

## Sharing

- Processes share a page by each  $\circledcirc$ mapping a page of their own virtual address space to the same frame
	- Fine tuning using protection  $\Box$ bits (RWX)
- We can refine COW to operate at  $\ddot{\circ}$ the granularity of pages
	- on fork(), mark all pages in  $\Box$ page table Read only

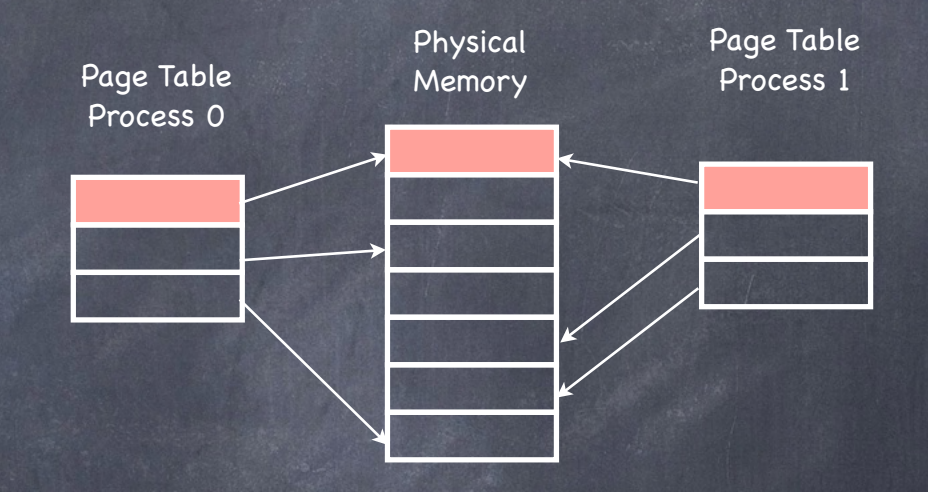

- on write:  $\Box$ 
	- page fault  $\triangleright$
	- allocate new frame
	- copy page  $\triangleright$
	- mark both pages R/W $\triangleright$

## Example

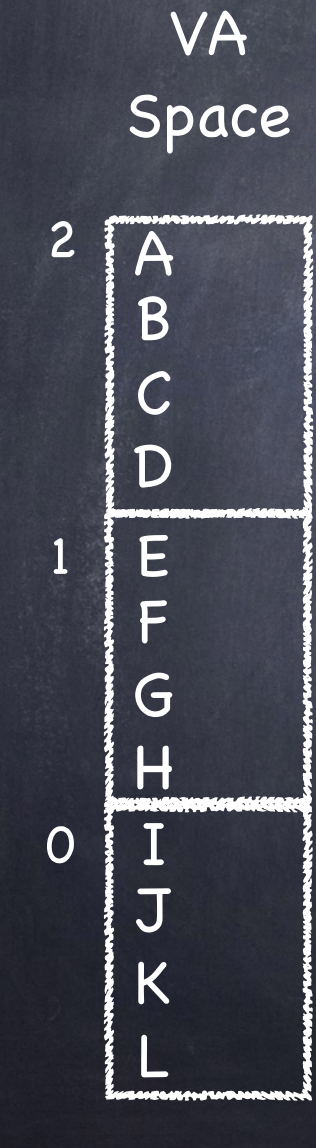

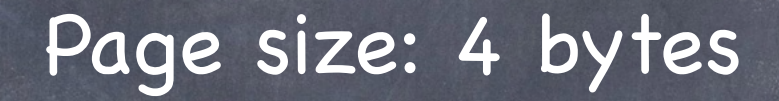

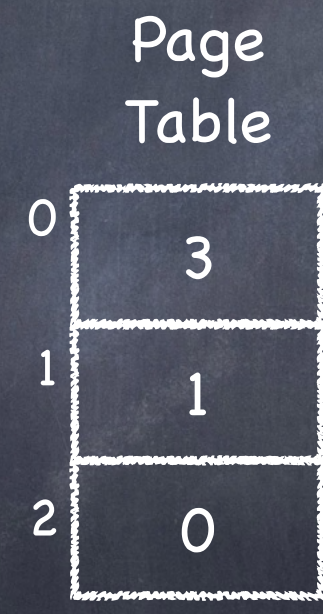

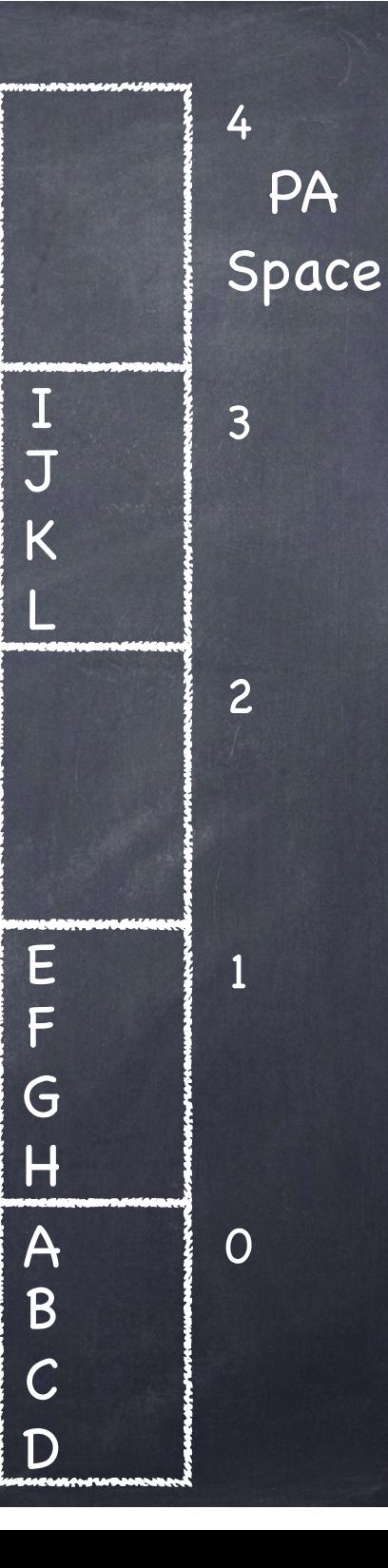

#### Space overhead

#### Two sources, in tension:  $\odot$

- data structure overhead (the Page Table itself)  $\Box$
- fragmentation  $\Box$ 
	- How large should a page be?

Overhead for paging: (#entries x sizeofEntry) + (#"segments" x pageSize/2) = sets of contiguous pages

- ((VA\_Size/pagesize) x sizeofEntry) + (#"segments" x pageSize/2) =
	- What determines sizeofEntry?  $\Box$ 
		- enough bits to identify physical page (log<sub>2</sub> (PA\_Size / page size))  $\triangleright$
		- should include control bits (present, dirty, referenced, etc)  $\triangleright$
		- usually word or byte aligned  $\triangleright$

## Computing paging overhead

- 1 MB maximum VA, 1 KB page, 3 segments (program, stack, heap)
	- $\Box$  ((2<sup>20</sup> / 2<sup>10</sup>) x sizeofEntry) + (3 x 2<sup>9</sup>)
	- If I know PA is 64 KB then sizeofEntry = sizeofFrameNo + #ofAccessBits = 6 (since we have  $2^6$  frames) + #ofAccessBits
		- **if 7 access bits, byte aligned size of entry: 16 bits**

#### What's not to love?

#### Space overhead

With a 64-bit address space, size of page table can be huge!

Time overhead

D Accessing data now requires two memory accesses must also access page table, to find mapped frame

…and, like most times, space and time are in tension…

# Reducing the Storage Overhead of Page Tables

- **Size of the page table** for a machine with 64 bit addresses and a page size of 4KB?
	- an array of 252  $\Box$ entries!
- Good news
	- most space is unused  $\Gamma$
- Use a better data structure to express the Page Table a tree!

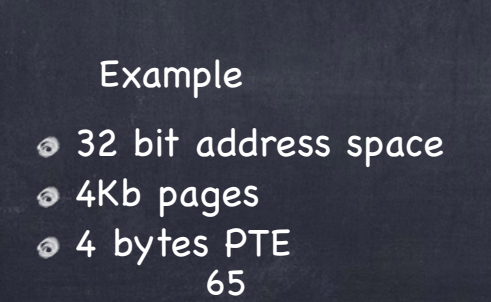

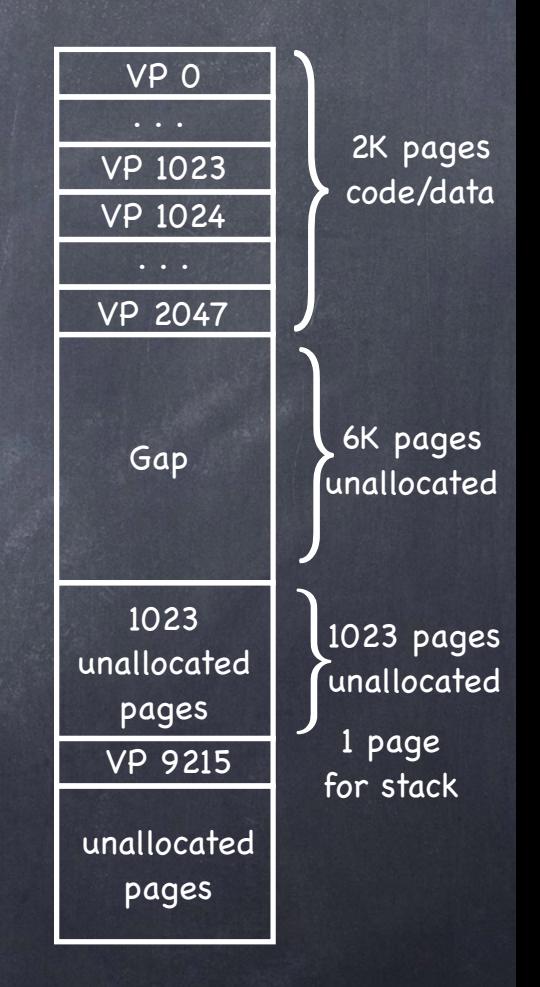

Page Table

# Reducing the Storage Overhead of Page Tables

- **Size of the page table** for a machine with 64 bit addresses and a page size of 4KB?
	- an array of 252 entries!
- **Sood news** 
	- most space is unused
- Use a better data structure to express the Page Table a tree!

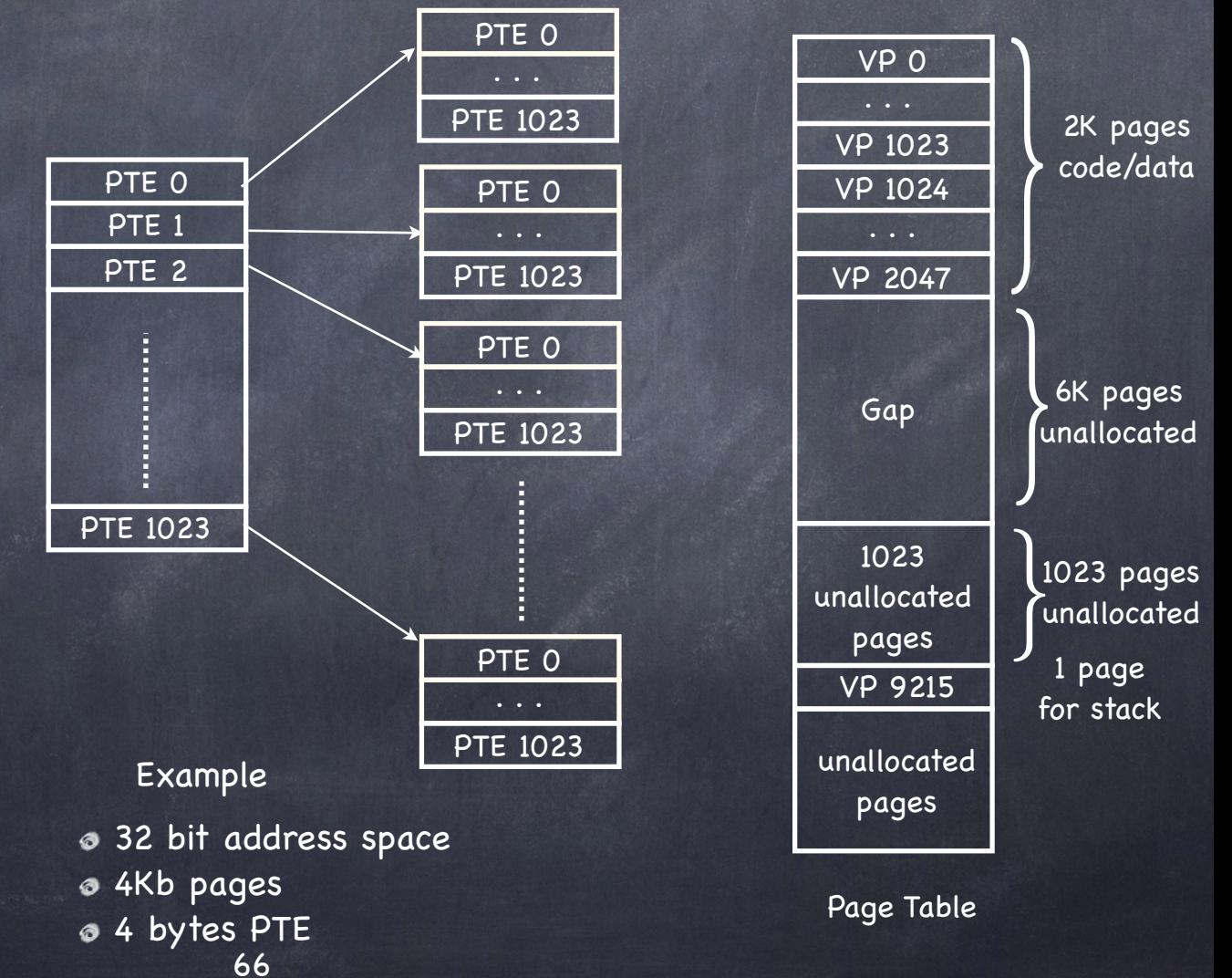

# Reducing the Storage Overhead of Page Tables

- **Size of the page table** for a machine with 64 bit addresses and a page size of 4KB?
	- an array of 252  $\Box$ entries!
- Good news  $\ddot{\circ}$ 
	- most space is unused  $\Gamma$
- Use a better data structure to express the Page Table a tree!

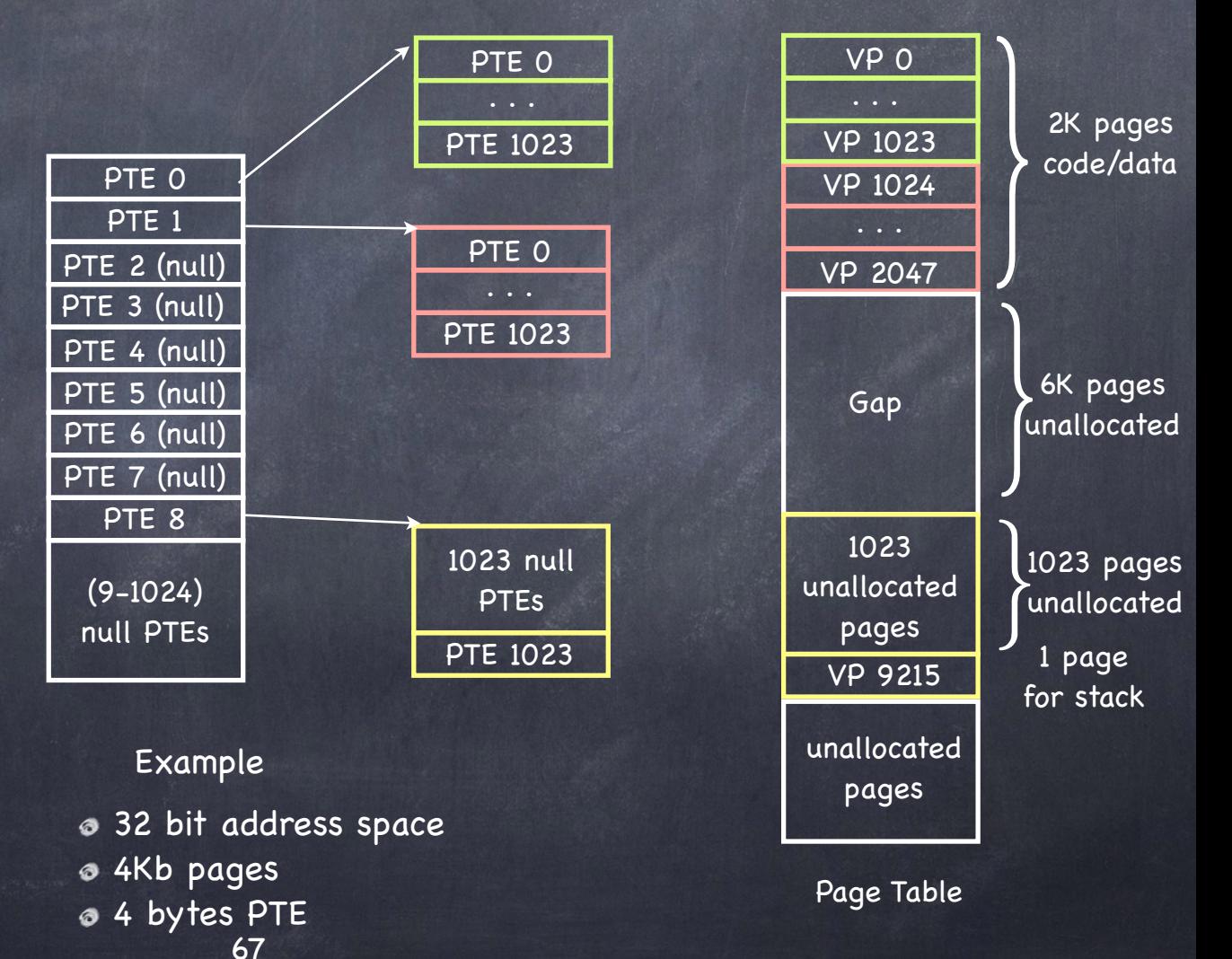